## **Oracle® Cloud**

Introducción a la integración para Oracle Enterprise Performance Management Cloud **F28888-02**

Oracle Cloud Introducción a la integración para Oracle Enterprise Performance Management Cloud

F28888-02

Copyright © 2017, 2020, Oracle y/o sus filiales. Todos los derechos reservados.

Autor principal: EPM Information Development Team

Este software y la documentación relacionada están sujetos a un contrato de licencia que incluye restricciones de uso y revelación, y se encuentran protegidos por la legislación sobre la propiedad intelectual. A menos que figure explícitamente en el contrato de licencia o esté permitido por la ley, no se podrá utilizar, copiar, reproducir, traducir, emitir, modificar, conceder licencias, transmitir, distribuir, exhibir, representar, publicar ni mostrar ninguna parte, de ninguna forma, por ningún medio. Queda prohibida la ingeniería inversa, desensamblaje o descompilación de este software, excepto en la medida en que sean necesarios para conseguir interoperabilidad según lo especificado por la legislación aplicable.

La información contenida en este documento puede someterse a modificaciones sin previo aviso y no se garantiza que se encuentre exenta de errores. Si detecta algún error, le agradeceremos que nos lo comunique por escrito.

Si este software o la documentación relacionada se entrega al Gobierno de EE.UU. o a cualquier entidad que adquiera las licencias en nombre del Gobierno de EE.UU. entonces aplicará la siguiente disposición:

#### U.S. GOVERNMENT END USERS:

Oracle programs (including any operating system, integrated software, any programs embedded, installed or activated on delivered hardware, and modifications of such programs) and Oracle computer documentation or other Oracle data delivered to or accessed by U.S. Government end users are "commercial computer software" or "commercial computer software documentation" pursuant to the applicable Federal Acquisition Regulation and agency-specific supplemental regulations. As such, the use, reproduction, duplication, release, display, disclosure, modification, preparation of derivative works, and/or adaptation of i) Oracle programs (including any operating system, integrated software, any programs embedded, installed or activated on delivered hardware, and modifications of such programs), ii) Oracle computer documentation and/or iii) other Oracle data, is subject to the rights and limitations specified in the license contained in the applicable contract. The terms governing the U.S. Government's use of Oracle cloud services are defined by the applicable contract for such services. No other rights are granted to the U.S. Government.

Este software o hardware se ha desarrollado para uso general en diversas aplicaciones de gestión de la información. No se ha diseñado ni está destinado para utilizarse en aplicaciones de riesgo inherente, incluidas las aplicaciones que pueden causar daños personales. Si utiliza este software o hardware en aplicaciones de riesgo, usted será responsable de tomar todas las medidas apropiadas de prevención de fallos, copia de seguridad, redundancia o de cualquier otro tipo para garantizar la seguridad en el uso de este software o hardware. Oracle Corporation y sus filiales declinan toda responsabilidad derivada de los daños causados por el uso de este software o hardware en aplicaciones de riesgo.

Oracle y Java son marcas comerciales registradas de Oracle y/o sus filiales. Todos los demás nombres pueden ser marcas comerciales de sus respectivos propietarios.

Intel e Intel Inside son marcas comerciales o marcas comerciales registradas de Intel Corporation. Todas las marcas comerciales de SPARC se utilizan con licencia y son marcas comerciales o marcas comerciales registradas de SPARC International, Inc. AMD, Epyc y el logotipo de AMD son marcas comerciales o marcas comerciales registradas de Advanced Micro Devices. UNIX es una marca comercial registrada de The Open Group.

Este software o hardware y la documentación pueden proporcionar acceso a, o información sobre contenidos, productos o servicios de terceros. Oracle Corporation o sus filiales no son responsables y por ende desconocen cualquier tipo de garantía sobre el contenido, los productos o los servicios de terceros a menos que se indique otra cosa en un acuerdo en vigor formalizado entre Ud. y Oracle. Oracle Corporation y sus filiales no serán responsables frente a cualesquiera pérdidas, costos o daños en los que se incurra como consecuencia de su acceso o su uso de contenidos, productos o servicios de terceros a menos que se indique otra cosa en un acuerdo en vigor formalizado entre Ud. y Oracle.

# **Tabla de contenidos**

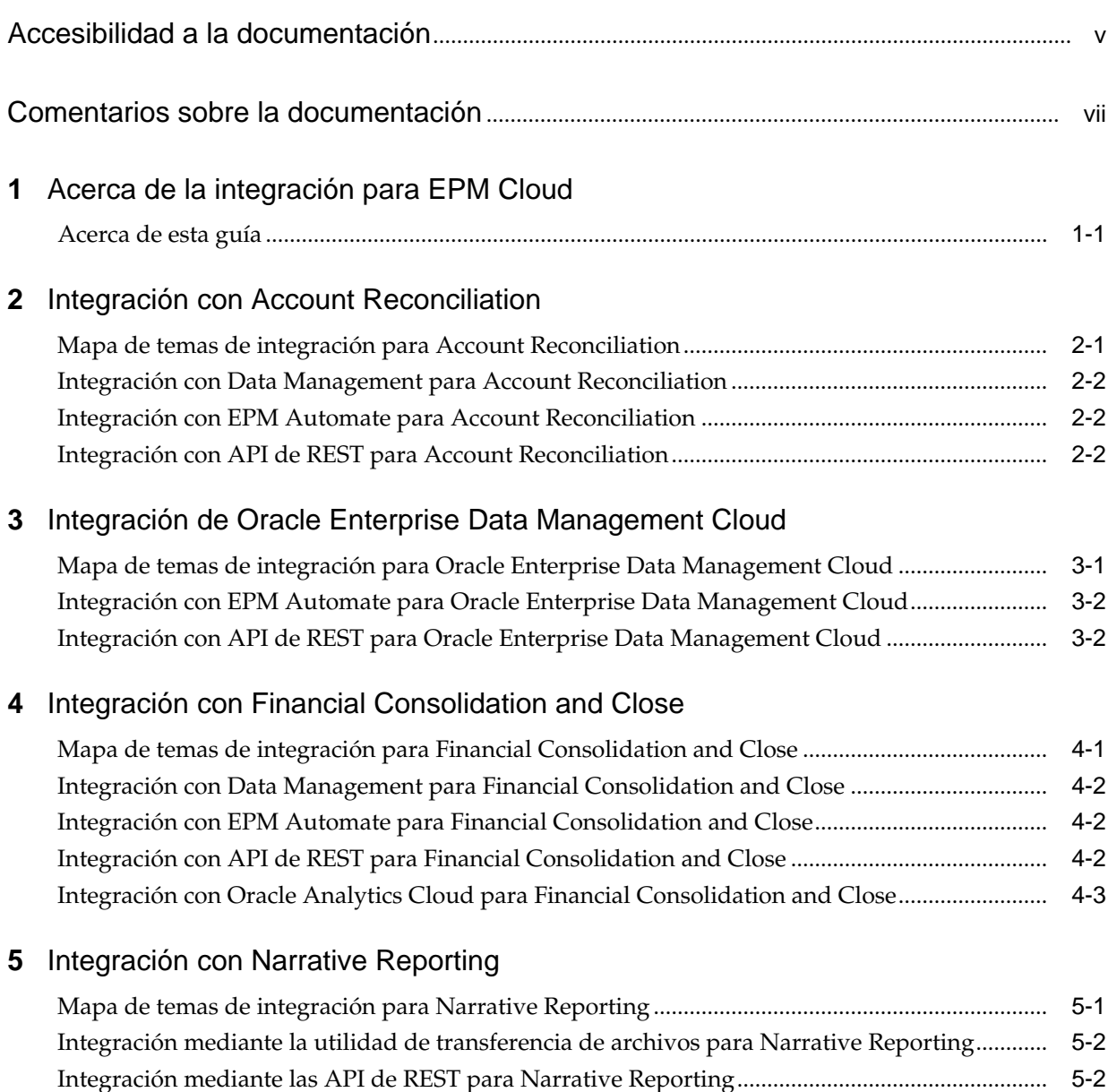

## **6** [Integración con Planning](#page-20-0)

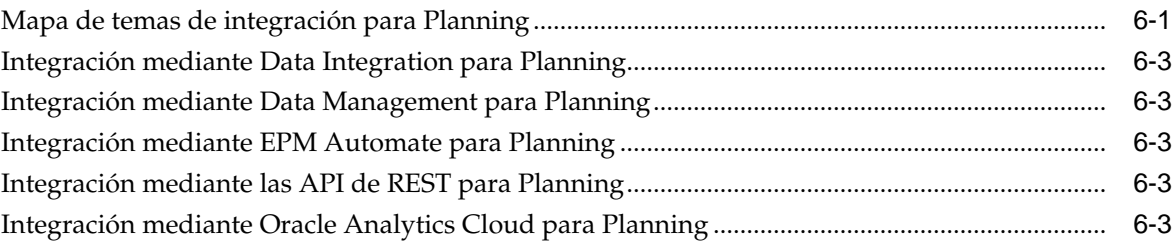

### **7** [Integración de Planning Modules](#page-24-0)

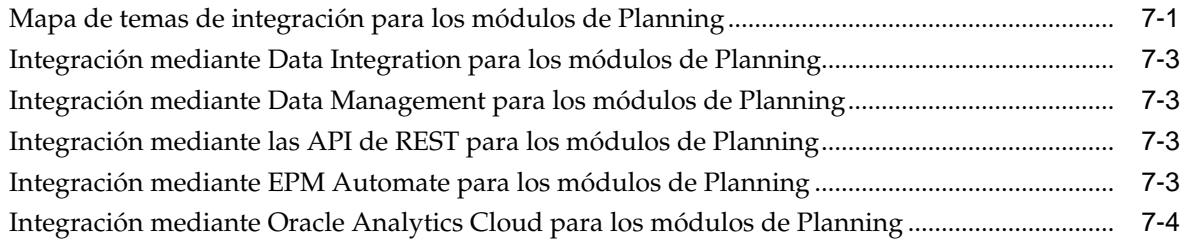

## **8** [Integración con Profitability and Cost Management](#page-28-0)

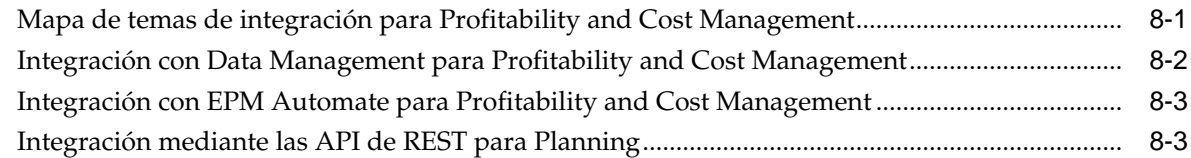

## **9** [Integración con Tax Reporting](#page-32-0)

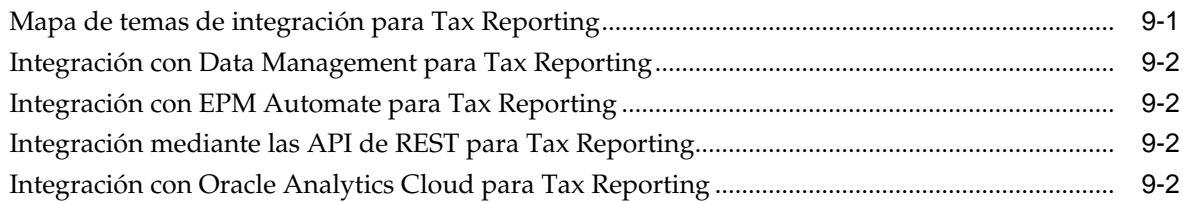

# <span id="page-4-0"></span>**Accesibilidad a la documentación**

Para obtener información acerca del compromiso de Oracle con la accesibilidad, visite el sitio web del Programa de Accesibilidad de Oracle en [http://www.oracle.com/pls/](http://www.oracle.com/pls/topic/lookup?ctx=acc&id=docacc) [topic/lookup?ctx=acc&id=docacc.](http://www.oracle.com/pls/topic/lookup?ctx=acc&id=docacc)

#### **Acceso a Oracle Support**

Los clientes de Oracle que hayan adquirido soporte disponen de acceso a soporte electrónico a través de My Oracle Support. Para obtener información, visite [http://](http://www.oracle.com/pls/topic/lookup?ctx=acc&id=info) [www.oracle.com/pls/topic/lookup?ctx=acc&id=info](http://www.oracle.com/pls/topic/lookup?ctx=acc&id=info) o [http://www.oracle.com/pls/](http://www.oracle.com/pls/topic/lookup?ctx=acc&id=trs) [topic/lookup?ctx=acc&id=trs](http://www.oracle.com/pls/topic/lookup?ctx=acc&id=trs) si tiene problemas de audición.

# <span id="page-6-0"></span>**Comentarios sobre la documentación**

Para proporcionar comentarios sobre esta documentación, envíe un correo electrónico a epmdoc\_ww@oracle.com o, en un tema de Oracle Help Center, haga clic en el botón Comentarios ubicado debajo de la tabla de contenidos (puede que tenga que desplazarse hacia abajo para ver el botón).

Siga el desarrollo de la información de EPM en los siguientes sitios de redes sociales:

LinkedIn: [http://www.linkedin.com/groups?gid=3127051&goback=.gmp\\_3127051](http://www.linkedin.com/groups?gid=3127051&goback=.gmp_3127051)

Twitter: <http://twitter.com/hyperionepminfo>

Facebook: <http://www.facebook.com/pages/Hyperion-EPM-Info/102682103112642> YouTube: <https://www.youtube.com/oracleepminthecloud>

# <span id="page-8-0"></span>**Acerca de la integración para EPM Cloud**

Esta guía le sirve de introducción a la integración para Oracle Enterprise Performance Management Cloud.

En los temas de esta guía se ofrecen indicadores sobre integración para estos servicios en la nube:

- Planning
- Módulos de Planning
- Cierre y consolidación financieros
- Tax Reporting
- Account Reconciliation
- Rentabilidad y gestión de costes
- Narrative Reporting
- Oracle Enterprise Data Management Cloud

### **Acerca de esta guía**

Utilice esta guía a modo de introducción a las formas de integración con Oracle Enterprise Performance Management Cloud.

Consulte los temas de cada servicio para obtener información acerca de opciones de integración y comenzar con la integración.

- [Mapa de temas de integración para Planning](#page-20-0)
- [Mapa de temas de integración para los módulos de Planning](#page-24-0)
- [Mapa de temas de integración para Financial Consolidation and Close](#page-14-0)
- [Mapa de temas de integración para Tax Reporting](#page-32-0)
- [Mapa de temas de integración para Account Reconciliation](#page-10-0)
- [Mapa de temas de integración para Profitability and Cost Management](#page-28-0)
- [Mapa de temas de integración para Narrative Reporting](#page-18-0)
- [Mapa de temas de integración para Oracle Enterprise Data Management Cloud](#page-12-0)

# <span id="page-10-0"></span>**Integración con Account Reconciliation**

En estos temas se describen las opciones de integración para Oracle Enterprise Performance Management Cloud.

Revise el mapa de temas para obtener una descripción general.

También puede completar esta [Ruta de formación](https://apexapps.oracle.com/pls/apex/f?p=44785:50:17091423668620:::50:P50_EVENT_ID,P50_COURSE_ID:6167,405) para empezar con la integración para Planning.

#### **Mapa de temas de integración para Account Reconciliation**

Revise esta lista para descubrir las opciones de integración con Oracle Enterprise Performance Management Cloud.

| Tarea                                                                                                    | <b>Usuarios típicos</b>               |
|----------------------------------------------------------------------------------------------------|---------------------------------------|
| Integración de servicios de EPM Cloud<br>Descubra cómo empezar a integrar suscripciones y flujos de<br>navegación de EPM Cloud. |                                       |
| Configuración del inicio de sesión único                                                                                        | Administradores y<br>usuarios finales |
| Escenarios de negocio<br>Vea algunos ejemplos de integración de casos de negocio en EPM<br>Cloud.                               |                                       |
| Integración del Gestor de cierre y servicios de EPM Cloud                                                                       | Administradores                       |
| Integración de sus datos<br>Descubra algunas de las formas en las que puede integrar datos.                                     |                                       |

*Tabla 2-1 Integración con Account Reconciliation*

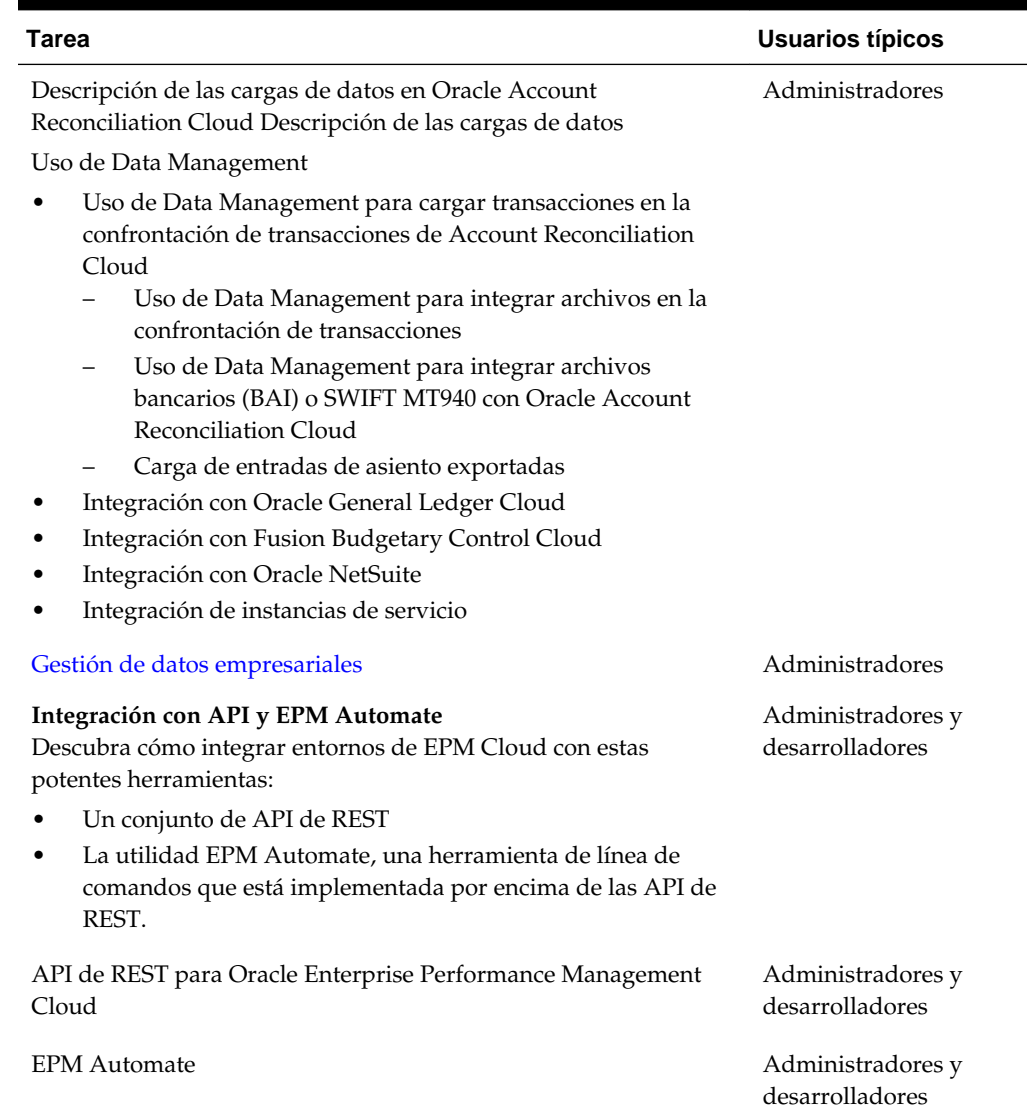

#### <span id="page-11-0"></span>*Tabla 2-1 (Continuación) Integración con Account Reconciliation*

### **Integración con Data Management para Account Reconciliation**

Puede realizar la integración con Data Management para Account Reconciliation.

Consulte Administración de Data Management para Oracle Enterprise Performance Management Cloud.

#### **Integración con EPM Automate para Account Reconciliation**

Puede realizar la integración con EPM Automate para Account Reconciliation.

Consulte Trabajo con EPM Automate para Oracle Enterprise Performance Management Cloud.

#### **Integración con API de REST para Account Reconciliation**

Puede realizar la integración con API de REST para Account Reconciliation.

Consulte API de REST para Enterprise Performance Management Cloud.

# <span id="page-12-0"></span>**Integración de Oracle Enterprise Data Management Cloud**

En estos temas se describen las opciones de integración para Oracle Enterprise Data Management Cloud.

Revise el mapa de temas para obtener una descripción general.

También puede completar esta [Ruta de formación](https://apexapps.oracle.com/pls/apex/f?p=44785:50:8819591557046:::50:P50_EVENT_ID,P50_COURSE_ID:6166,404) para empezar con la integración para Planning.

## **Mapa de temas de integración para Oracle Enterprise Data Management Cloud**

Revise esta lista para descubrir las opciones de integración con Oracle Enterprise Data Management Cloud.

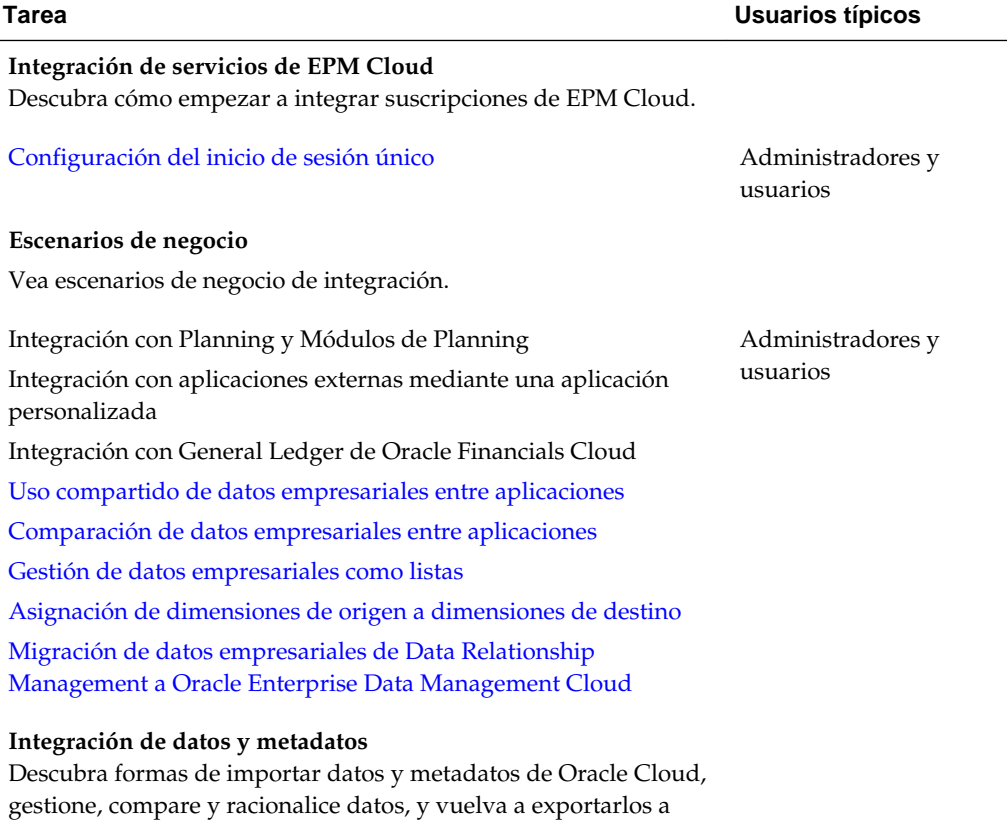

aplicaciones de Oracle Cloud.

*Tabla 3-1 Integración con Oracle Enterprise Data Management Cloud*

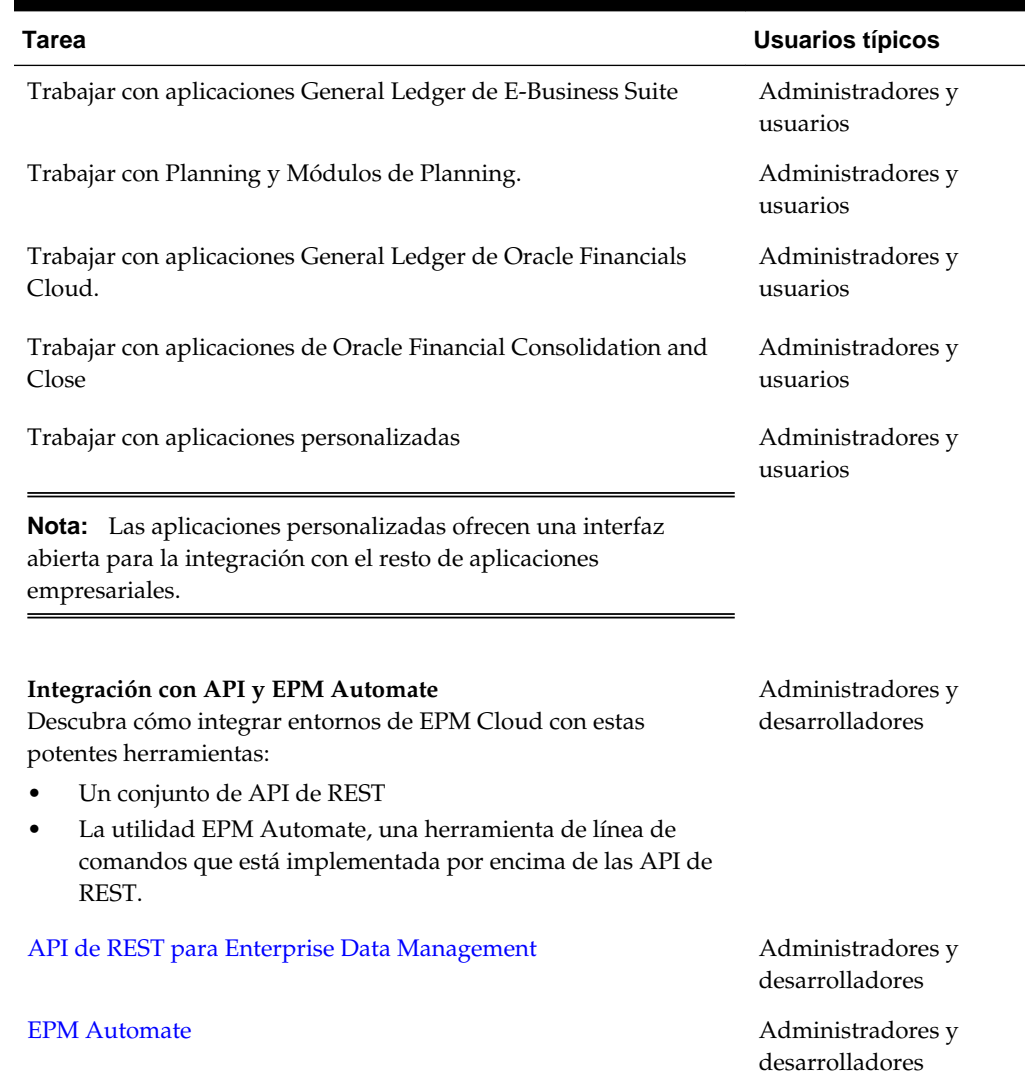

#### <span id="page-13-0"></span>*Tabla 3-1 (Continuación) Integración con Oracle Enterprise Data Management Cloud*

## **Integración con EPM Automate para Oracle Enterprise Data Management Cloud**

Puede realizar la integración con EPM Automate para Oracle Enterprise Data Management Cloud.

Consulte Trabajar con EPM Automate .

## **Integración con API de REST para Oracle Enterprise Data Management Cloud**

Puede realizar la integración con API de REST para Oracle Enterprise Data Management Cloud.

Consulte [Guía de API de REST para Enterprise Data Management.](https://docs.oracle.com/en/cloud/saas/enterprise-data-management-cloud/edmra/edmcs_restapi_overview.html)

# <span id="page-14-0"></span>**Integración con Financial Consolidation and Close**

En estos temas se describen las opciones de integración para Financial Consolidation and Close.

Revise el mapa de temas para obtener una descripción general.

También puede completar esta [Ruta de formación](https://apexapps.oracle.com/pls/apex/f?p=44785:50:1821643776575:::50:P50_EVENT_ID,P50_COURSE_ID:6170,407) para empezar con la integración para Planning.

### **Mapa de temas de integración para Financial Consolidation and Close**

Revise esta lista para descubrir las opciones de integración con Financial Consolidation and Close.

| Tarea                                                                                                    | <b>Usuarios típicos</b>               |
|----------------------------------------------------------------------------------------------------|---------------------------------------|
| Integración de servicios de EPM Cloud                                                                             |                                       |
| Descubra cómo empezar a integrar suscripciones y flujos de<br>navegación de EPM Cloud.                            |                                       |
| Configuración del inicio de sesión único                                                                          | Administradores y<br>usuarios finales |
| Conexión de suscripciones de EPM Cloud                                                                            | Administradores y<br>usuarios finales |
| Personalización y uso de flujos de navegación                                                                     | Administradores y<br>usuarios finales |
| Escenarios de negocio<br>Vea algunos ejemplos de integración de casos de negocio en EPM<br>Cloud.                 |                                       |
| Integración del Gestor de cierre y servicios de EPM Cloud                                                         | Administradores                       |
| Integración con Oracle Analytics Cloud (OAC)                                                                      | Administradores y<br>desarrolladores  |
| Integración de datos y metadatos<br>Descubra alguna de las formas en las que puede integrar datos y<br>metadatos. |                                       |

*Tabla 4-1 Integración con Financial Consolidation and Close*

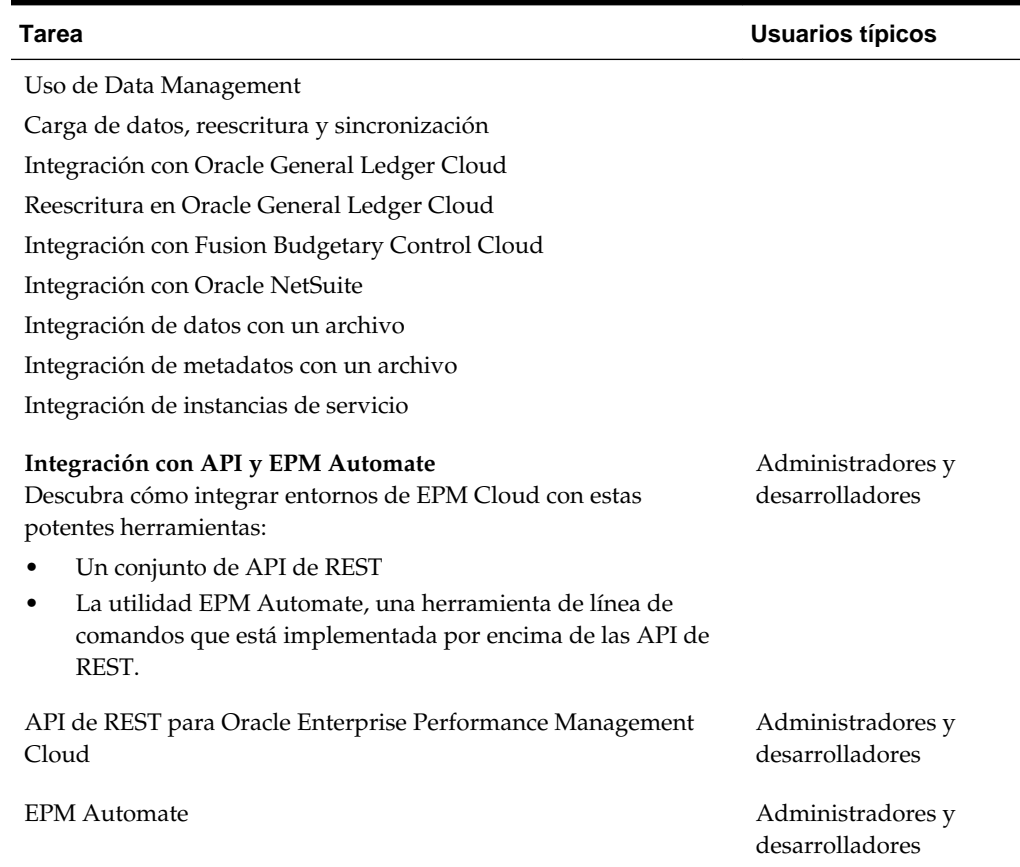

#### <span id="page-15-0"></span>*Tabla 4-1 (Continuación) Integración con Financial Consolidation and Close*

## **Integración con Data Management para Financial Consolidation and Close**

Puede realizar la integración con Data Management para Financial Consolidation and Close

Consulte Administración de Data Management para Oracle Enterprise Performance Management Cloud.

#### **Integración con EPM Automate para Financial Consolidation and Close**

Puede realizar la integración con EPM Automate para Financial Consolidation and Close

Consulte Trabajo con EPM Automate para Oracle Enterprise Performance Management Cloud.

### **Integración con API de REST para Financial Consolidation and Close**

Puede realizar la integración con API de REST para Financial Consolidation and Close.

Consulte API de REST para Enterprise Performance Management Cloud.

## <span id="page-16-0"></span>**Integración con Oracle Analytics Cloud para Financial Consolidation and Close**

Realice la integración utilizando Oracle Analytics Cloud para los módulos de Planning Consulte Acerca de la integración en el [Centro de ayuda de Oracle Analytics Cloud.](https://docs.oracle.com/en/cloud/paas/analytics-cloud/index.html)

# <span id="page-18-0"></span>**Integración con Narrative Reporting**

En estos temas se describen las opciones de integración para Narrative Reporting.

Revise el mapa de temas para obtener una descripción general.

También puede completar esta [Ruta de formación](https://apexapps.oracle.com/pls/apex/f?p=44785:50:1220596859299:::50:P50_EVENT_ID,P50_COURSE_ID:6168,406) para empezar con la integración para Planning.

#### **Mapa de temas de integración para Narrative Reporting**

Consulte esta lista para conocer las opciones de integración con Narrative Reporting.

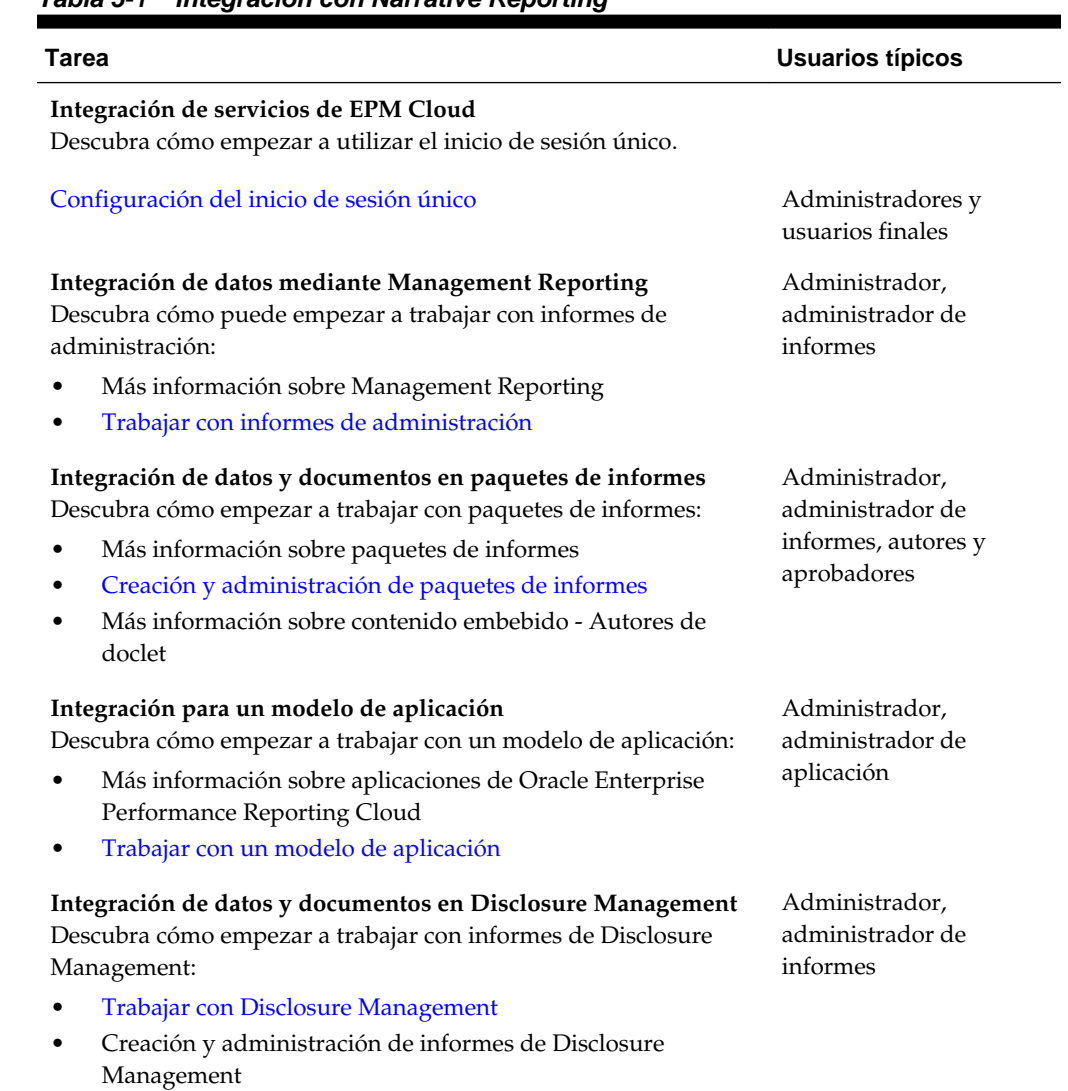

#### *Tabla 5-1 Integración con Narrative Reporting*

<span id="page-19-0"></span>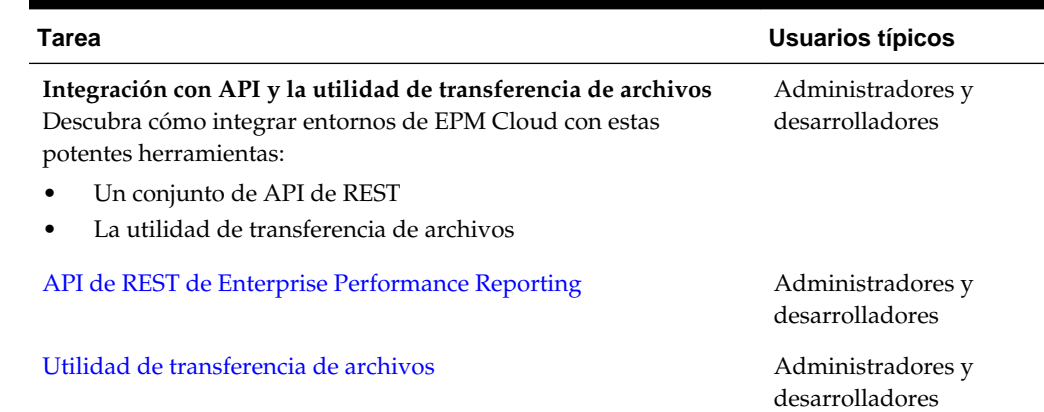

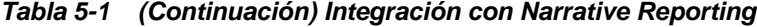

## **Integración mediante la utilidad de transferencia de archivos para Narrative Reporting**

Puede realizar la integración mediante la utilidad de transferencia de archivos para Narrative Reporting. Esta utilidad ofrece una forma alternativa de realizar las tareas siguientes: migración de artefactos, realización de copias de seguridad y restauración, carga y extracción de datos, y carga y descarga de archivos.

Consulte [Utilidad de transferencia de archivos.](https://docs.oracle.com/en/cloud/saas/enterprise-performance-reporting-cloud/adepr/using_the_file_transfer_utility_151340.html)

### **Integración mediante las API de REST para Narrative Reporting**

Puede realizar la integración utilizando las API de REST para Narrative Reporting

Consulte [Enterprise Performance Reporting.](https://docs.oracle.com/en/cloud/saas/enterprise-performance-reporting-cloud/raepr/rest-endpoints.html)

# **Integración con Planning**

<span id="page-20-0"></span>En estos temas se describen las opciones de integración para Planning.

Revise el mapa de temas para obtener una descripción general.

También puede completar esta [Ruta de formación](https://apexapps.oracle.com/pls/apex/f?p=44785:50:3575514892468:::50:P50_COURSE_ID,P50_EVENT_ID:253,5933) para empezar con la integración para Planning.

### **Mapa de temas de integración para Planning**

Consulte esta lista para conocer las opciones de integración con Planning.

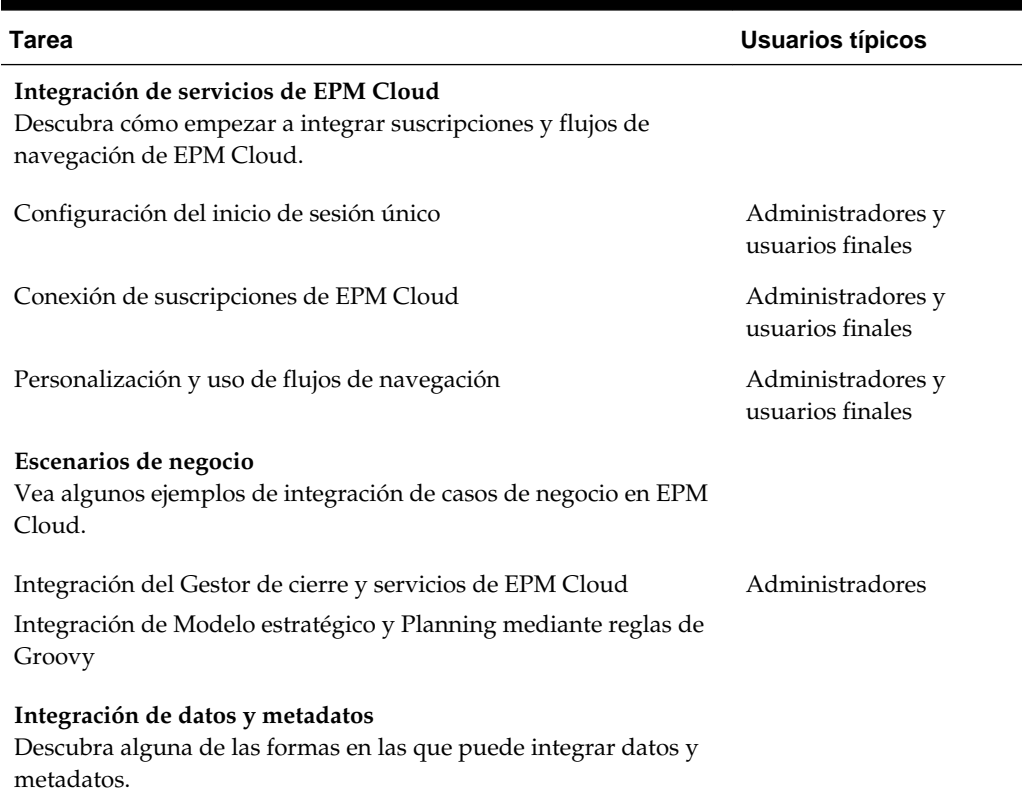

#### *Tabla 6-1 Integración con Planning*

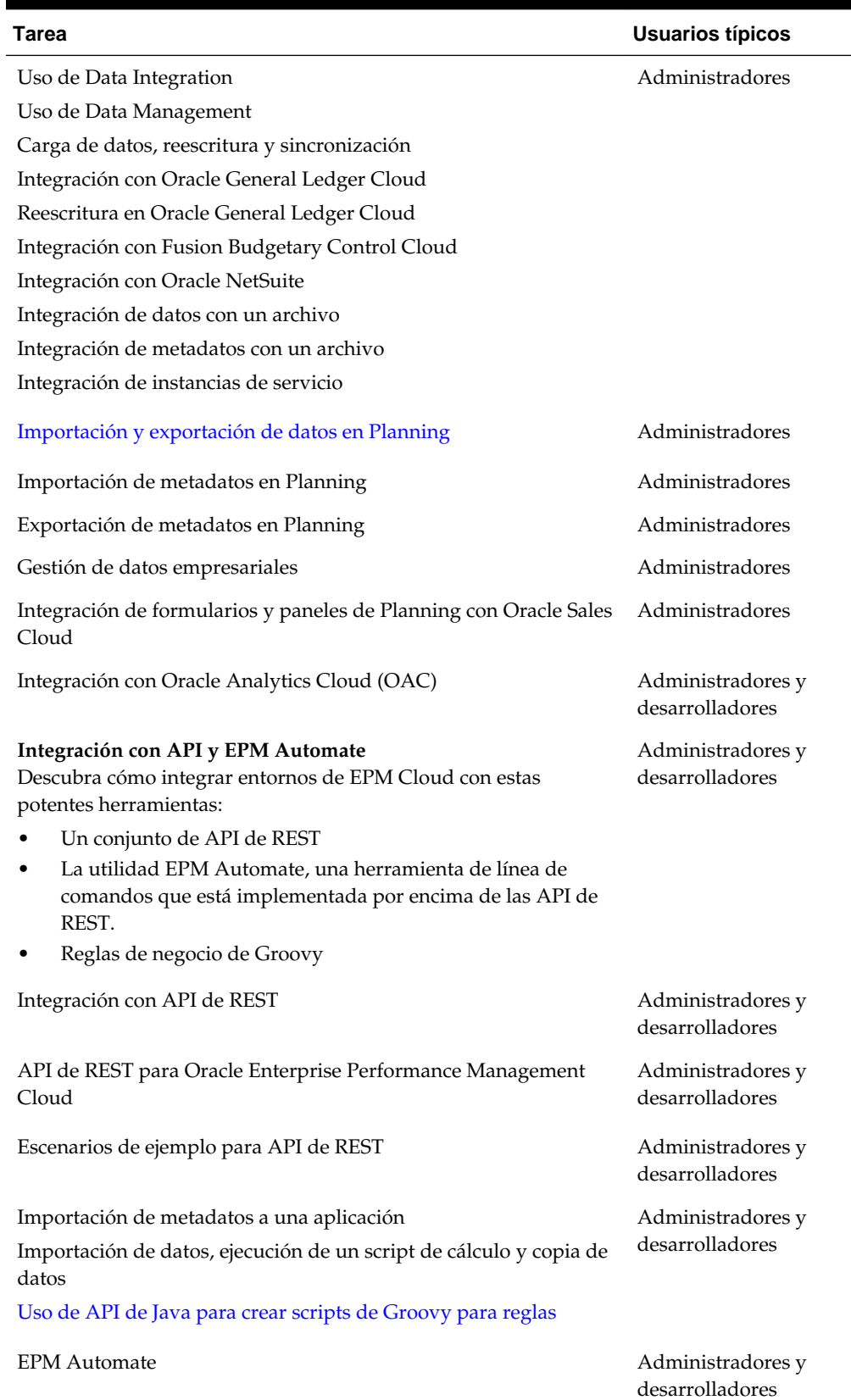

#### *Tabla 6-1 (Continuación) Integración con Planning*

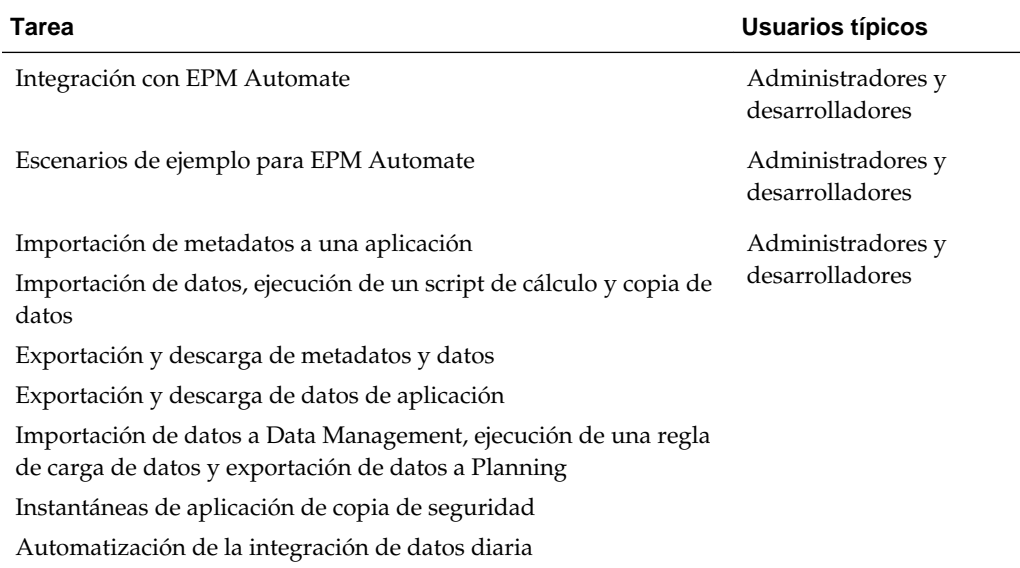

#### <span id="page-22-0"></span>*Tabla 6-1 (Continuación) Integración con Planning*

#### **Integración mediante Data Integration para Planning**

Puede realizar la integración utilizando Data Integration para Planning.

Por ejemplo, puede definir orígenes de integraciones directas y basadas en archivos, crear reglas de asignación para convertir los datos de origen al formato de destino necesario y ejecutar y gestionar el proceso de carga periódica de datos. Las tareas de integración comunes se realizan mediante una interfaz de fácil navegación que admite y se ajusta a su forma de trabajo. Consulte Administración de Data Integration para Oracle Enterprise Performance Management Cloud.

#### **Integración mediante Data Management para Planning**

Puede realizar la integración utilizando Data Management para Planning.

Consulte Administración de Data Management para Oracle Enterprise Performance Management Cloud.

#### **Integración mediante EPM Automate para Planning**

Puede realizar la integración mediante EPM Automate para Planning.

Consulte [Trabajo con EPM Automate para Oracle Enterprise Performance](https://docs.oracle.com/en/cloud/saas/enterprise-performance-management-common/cepma/epm_automate_command_links_pbcs.html) [Management Cloud](https://docs.oracle.com/en/cloud/saas/enterprise-performance-management-common/cepma/epm_automate_command_links_pbcs.html).

#### **Integración mediante las API de REST para Planning**

Puede realizar la integración utilizando las API de REST para Planning.

Consulte API de REST para Enterprise Performance Management Cloud.

#### **Integración mediante Oracle Analytics Cloud para Planning**

Realice la integración utilizando Oracle Analytics Cloud para Planning.

Consulte Acerca de la integración con Planning en el [Centro de ayuda de Oracle](https://docs.oracle.com/en/cloud/paas/analytics-cloud/index.html) [Analytics Cloud](https://docs.oracle.com/en/cloud/paas/analytics-cloud/index.html).

# <span id="page-24-0"></span>**Integración de Planning Modules**

En estos temas se describen las opciones de integración para los módulos de Planning.

Revise el mapa de temas para obtener una descripción general.

También puede completar esta [Ruta de formación](https://apexapps.oracle.com/pls/apex/f?p=44785:50:3575514892468:::50:P50_COURSE_ID,P50_EVENT_ID:396,6156) para empezar con la integración para los módulos de Planning.

#### **Mapa de temas de integración para los módulos de Planning**

Revise esta lista para conocer las opciones de integración con los módulos de Planning.

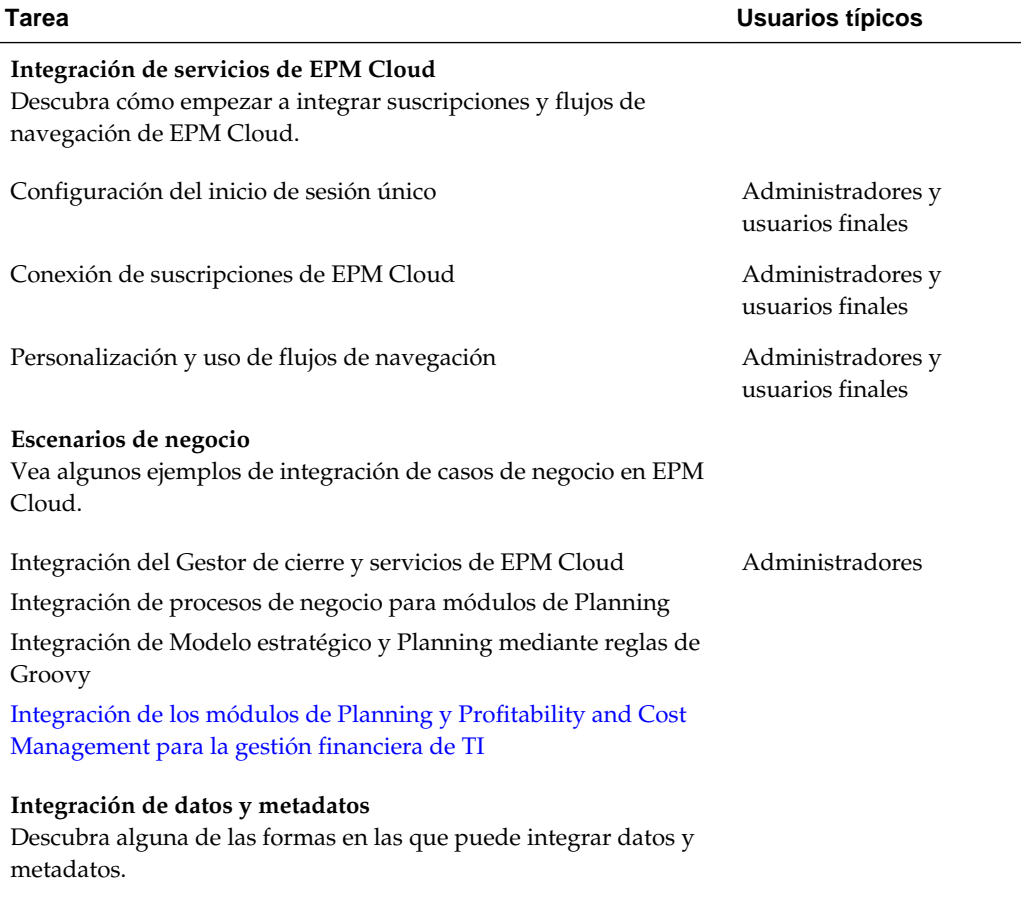

#### *Tabla 7-1 Integración con los módulos de Planning*

| Tarea                                                                                                    | <b>Usuarios típicos</b>              |
|----------------------------------------------------------------------------------------------------|--------------------------------------|
| Uso de Data Integration                                                                                                    | Administradores                      |
| Uso de Data Management                                                                                                    |                                      |
| Carga de datos, reescritura y sincronización                                                                                   |                                      |
| Integración con Oracle General Ledger Cloud                                                                                    |                                      |
| Reescritura en Oracle General Ledger Cloud                                                                                     |                                      |
| Integración con Fusion Budgetary Control Cloud                                                                                 |                                      |
| Integración con Oracle NetSuite                                                                                                |                                      |
| Integración de datos con un archivo                                                                                            |                                      |
| Integración de metadatos con un archivo                                                                                        |                                      |
| Integración de instancias de servicio                                                                                          |                                      |
| Importación y exportación de datos en Planning                                                                                 | Administradores                      |
| Importación de metadatos en Planning                                                                                           | Administradores                      |
| Exportación de metadatos en Planning                                                                                           | Administradores                      |
| Gestión de datos empresariales                                                                                                 | Administradores                      |
| Integración de formularios y paneles de Planning con Oracle Sales<br>Cloud                                                     | Administradores                      |
| Integración con Oracle Analytics Cloud (OAC)                                                                                   | Administradores y<br>desarrolladores |
| Integración con API y EPM Automate<br>Descubra cómo integrar entornos de EPM Cloud con estas<br>potentes herramientas:         | Administradores y<br>desarrolladores |
| Un conjunto de API de REST                                                                                                    |                                      |
| La utilidad EPM Automate, una herramienta de línea de<br>٠<br>comandos que está implementada por encima de las API de<br>REST. |                                      |
| Reglas de negocio de Groovy                                                                                                    |                                      |
| Integración con API de REST                                                                                                    | Administradores y<br>desarrolladores |
| API de REST para Oracle Enterprise Performance Management<br>Cloud                                                             | Administradores y<br>desarrolladores |
| Escenarios de ejemplo para API de REST                                                                                         | Administradores y<br>desarrolladores |
| Importación de metadatos a una aplicación                                                                                      | Administradores y                    |
| Importación de datos, ejecución de un script de cálculo y copia de<br>datos                                                    | desarrolladores                      |
| Uso de API de Java para crear scripts de Groovy para reglas                                                                    |                                      |
| <b>EPM</b> Automate                                                                                                    | Administradores y<br>desarrolladores |

*Tabla 7-1 (Continuación) Integración con los módulos de Planning*

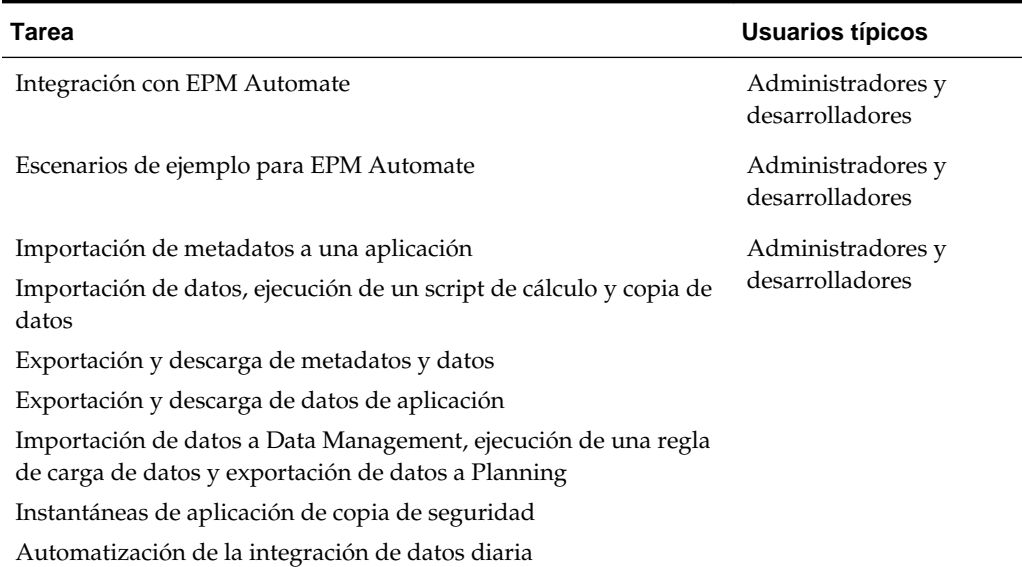

#### <span id="page-26-0"></span>*Tabla 7-1 (Continuación) Integración con los módulos de Planning*

### **Integración mediante Data Integration para los módulos de Planning**

Puede realizar la integración utilizando Data Integration para los módulos de Planning. Por ejemplo, puede definir orígenes de integraciones directas y basadas en archivos, crear reglas de asignación para convertir los datos de origen al formato de destino necesario y ejecutar y gestionar el proceso de carga periódica de datos. Las tareas de integración comunes se realizan mediante una interfaz de fácil navegación que admite y se ajusta a su forma de trabajo.

Consulte Administración de Data Integration para Oracle Enterprise Performance Management Cloud.

### **Integración mediante Data Management para los módulos de Planning**

Puede realizar la integración utilizando Data Management para los módulos de Planning.

Consulte Administración de Data Management para Oracle Enterprise Performance Management Cloud.

### **Integración mediante las API de REST para los módulos de Planning**

Puede realizar la integración utilizando las API de REST para los módulos de Planning.

Consulte API de REST para Enterprise Performance Management Cloud.

### **Integración mediante EPM Automate para los módulos de Planning**

Puede realizar la integración mediante EPM Automate para los módulos de Planning.

Consulte Trabajo con EPM Automate para Oracle Enterprise Performance Management Cloud.

## <span id="page-27-0"></span>**Integración mediante Oracle Analytics Cloud para los módulos de Planning**

Realice la integración utilizando Oracle Analytics Cloud para los módulos de Planning

Consulte Acerca de la integración con Planning en el [Centro de ayuda de Oracle](https://docs.oracle.com/en/cloud/paas/analytics-cloud/index.html) [Analytics Cloud](https://docs.oracle.com/en/cloud/paas/analytics-cloud/index.html).

# <span id="page-28-0"></span>**Integración con Profitability and Cost Management**

En estos temas se describen las opciones de integración para Profitability and Cost Management.

Revise el mapa de temas para obtener una descripción general.

También puede completar esta [Ruta de formación](https://apexapps.oracle.com/pls/apex/f?p=44785:50:10544015371091:::50:P50_EVENT_ID,P50_COURSE_ID:6176,409) para empezar con la integración para Planning.

### **Mapa de temas de integración para Profitability and Cost Management**

Revise esta lista para conocer las opciones de integración para Profitability and Cost Management.

| Tarea                                                                                                    | <b>Usuari</b><br><b>OS</b><br>típicos                          |
|----------------------------------------------------------------------------------------------------|----------------------------------------------------------------|
| Integración de servicios de EPM Cloud<br>Descubra cómo empezar a integrar suscripciones de EPM Cloud.     |                                                                |
| Configuración del inicio de sesión único                                                                  | Admi<br>nistra<br>dores<br>У<br>usuari<br><b>OS</b><br>finales |
| Conexión de suscripciones de EPM Cloud                                                                    | Admi<br>nistra<br>dores                                        |
| Escenarios de negocio<br>Vea algunos ejemplos de integración de casos de negocio en EPM Cloud.            | Admi<br>nistra<br>dores                                        |
| Escenario empresarial: optimización del libro mayor con Oracle Profitability and<br>Cost Management Cloud | Admi<br>nistra<br>dores                                        |
| Escenario de negocio: Gestión financiera de TI en EPM Cloud                                               |                                                                |

*Tabla 8-1 Integración con Profitability and Cost Management*

#### **Integración de datos y metadatos**

Descubra alguna de las formas en las que puede integrar datos y metadatos.

| Tarea                                                                                                    | Usuari<br><b>OS</b><br>típicos                          |
|----------------------------------------------------------------------------------------------------|---------------------------------------------------------|
| Uso de Data Management<br>Carga de datos, reescritura y sincronización<br>Carga de dimensiones                                                                                                    | Admi<br>nistra<br>dores                                 |
| Integración con Oracle General Ledger Cloud<br>Reescritura en Oracle General Ledger Cloud                                                                                                    |                                                         |
| Integración con Fusion Budgetary Control Cloud<br>Integración con Oracle NetSuite<br>Integración de instancias de servicio                                                                                                    |                                                         |
| Integración de datos con un archivo                                                                                                    |                                                         |
| Gestión de datos empresariales                                                                                                    | Admi<br>nistra<br>dores                                 |
| Integración con API y EPM Automate<br>Descubra cómo integrar entornos de EPM Cloud con estas potentes herramientas:<br>Un conjunto de API de REST<br>٠<br>$\bullet$<br>La utilidad EPM Automate, una herramienta de línea de comandos que está<br>implementada por encima de las API de REST. | Admi<br>nistra<br>dores<br>y<br>desarr<br>ollado<br>res |
| API de REST para Oracle Enterprise Performance Management Cloud                                                                                                    | Admi<br>nistra<br>dores<br>y<br>desarr<br>ollado<br>res |
| Integración con EPM Automate                                                                                                    | Admi<br>nistra<br>dores<br>У<br>desarr<br>ollado<br>res |

<span id="page-29-0"></span>*Tabla 8-1 (Continuación) Integración con Profitability and Cost Management*

## **Integración con Data Management para Profitability and Cost Management**

Puede integrar con Data Management para Profitability and Cost Management.

Consulte [Administración de Data Management para Oracle Enterprise Performance](https://docs.oracle.com/cloud/latest/epm-common/ERPIA/integrating_data_102xd66df14e.htm#ERPIA-GUID-BCF24229-C782-4DFA-9983-BA95FB276E0B) [Management Cloud](https://docs.oracle.com/cloud/latest/epm-common/ERPIA/integrating_data_102xd66df14e.htm#ERPIA-GUID-BCF24229-C782-4DFA-9983-BA95FB276E0B).

### <span id="page-30-0"></span>**Integración con EPM Automate para Profitability and Cost Management**

Puede integrar con EPM Automate para Profitability and Cost Management.

Consulte Trabajar con EPM Automate para Oracle Enterprise Performance Management Cloud.

### **Integración mediante las API de REST para Planning**

Puede realizar la integración utilizando las API de REST para Planning.

Consulte API de REST para Enterprise Performance Management Cloud.

# **Integración con Tax Reporting**

<span id="page-32-0"></span>En estos temas se describen las opciones de integración para Tax Reporting.

Revise el mapa de temas para obtener una descripción general.

También puede completar esta [Ruta de formación](https://apexapps.oracle.com/pls/apex/f?p=44785:50:4395560701980:::50:P50_EVENT_ID,P50_COURSE_ID:6171,408) para empezar con la integración para Planning.

### **Mapa de temas de integración para Tax Reporting**

Consulte esta lista para conocer las opciones de integración con Tax Reporting.

| <b>Tarea</b>                                                                                                    | <b>Usuarios típicos</b>               |
|----------------------------------------------------------------------------------------------------|---------------------------------------|
| Integración de servicios de EPM Cloud<br>Descubra cómo empezar a integrar suscripciones y flujos de<br>navegación de EPM Cloud. |                                       |
| Configuración del inicio de sesión único                                                                                        | Administradores y<br>usuarios finales |
| Conexión de suscripciones de EPM Cloud                                                                                          | Administradores y<br>usuarios finales |
| Personalización y uso de flujos de navegación                                                                                   | Administradores y<br>usuarios finales |
| Escenarios de negocio<br>Vea algunos ejemplos de integración de casos de negocio en EPM<br>Cloud.                               |                                       |
| Integraciones del gestor de cierre con servicios de EPM en la nube                                                              | Administradores                       |
| Integración de datos y metadatos<br>Descubra alguna de las formas en las que puede integrar datos y<br>metadatos.               |                                       |
| Uso de Data Management                                                                                                    | Administradores                       |
| Carga de datos, reescritura y sincronización                                                                                    |                                       |
| Integración con Oracle General Ledger Cloud                                                                                     |                                       |
| Reescritura en Oracle General Ledger Cloud                                                                                      |                                       |
| Integración con Fusion Budgetary Control Cloud                                                                                  |                                       |
| Integración con Oracle NetSuite                                                                                                 |                                       |
| Integración de instancias de servicio                                                                                           |                                       |

*Tabla 9-1 Mapa de temas de introducción*

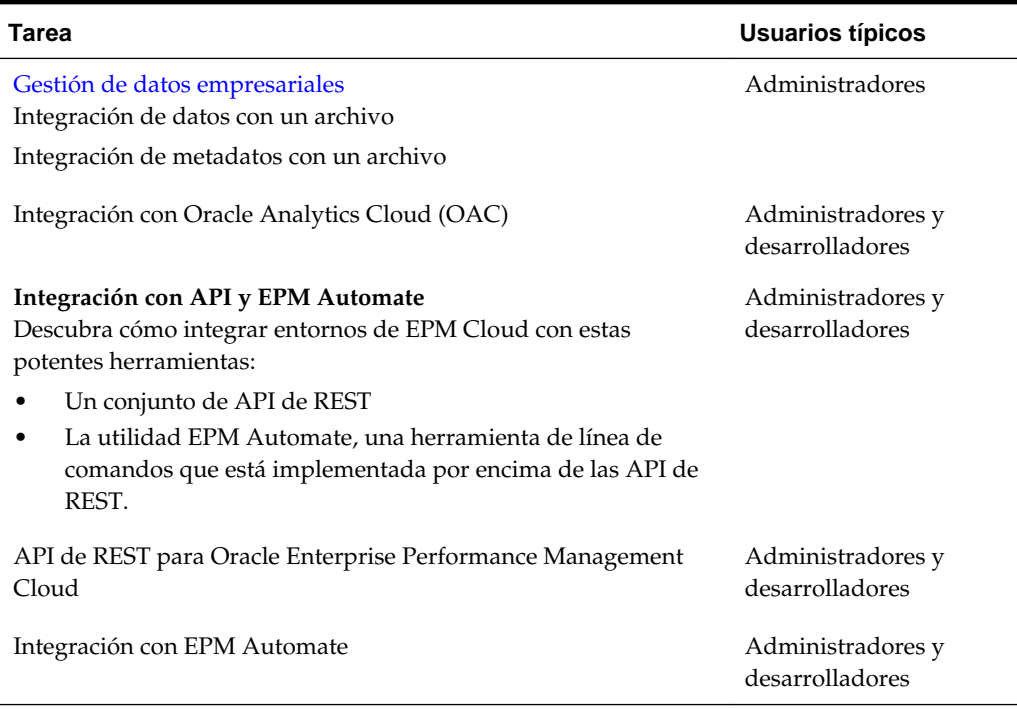

<span id="page-33-0"></span>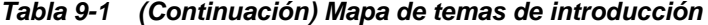

#### **Integración con Data Management para Tax Reporting**

Puede realizar la integración utilizando Data Management para Tax Reporting.

Consulte Administración de Data Management para Oracle Enterprise Performance Management Cloud.

### **Integración con EPM Automate para Tax Reporting**

Puede realizar la integración con EPM Automate para Tax Reporting.

Consulte Trabajo con EPM Automate para Oracle Enterprise Performance Management Cloud.

#### **Integración mediante las API de REST para Tax Reporting**

Puede realizar la integración con API de REST para Tax Reporting.

Consulte API de REST para Enterprise Performance Management Cloud.

#### **Integración con Oracle Analytics Cloud para Tax Reporting**

Realice la integración utilizando Oracle Analytics Cloud para los módulos de Planning

Consulte Integración con Oracle Analytics Cloud (OAC) en el [Centro de ayuda de](https://docs.oracle.com/en/cloud/paas/analytics-cloud/index.html) [Oracle Analytics Cloud](https://docs.oracle.com/en/cloud/paas/analytics-cloud/index.html).